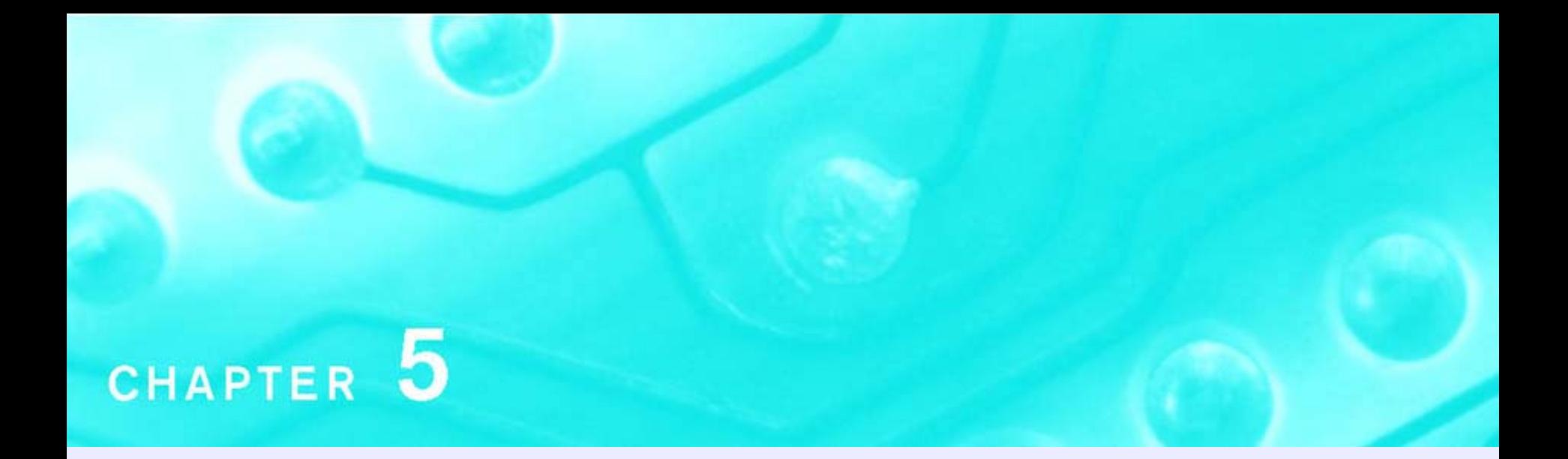

## **Aula 21:**

**O Transistor como Amplificador (p.263-264, p.275-276)**

#### **Eletrônica I – PSI3321** Programação para a Segunda Prova (cont.)

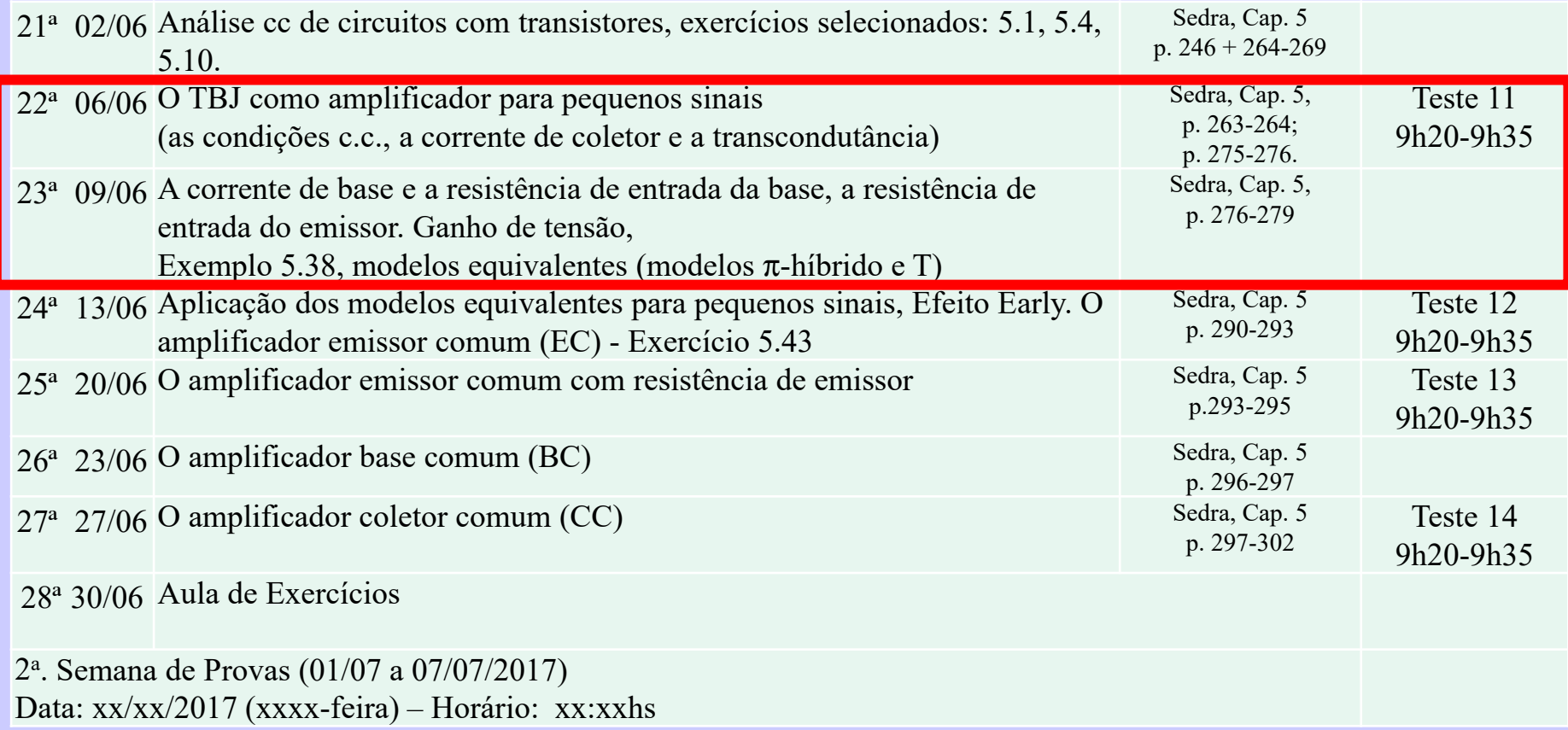

#### **21ª Aula: Amplificadores com TBJ** Criando Modelos para Pequenos Sinais para o TBJ

**Ao final desta aula você deverá estar apto a:**

- **Explicar como os modelos de transistores TBJ para pequenos sinais são criados**
- **Criar modelos para pequenos sinais do TBJ**
- **Determinar ganhos de tensão para pequenos sinais em circuitos simples que empreguem transistor TBJ**

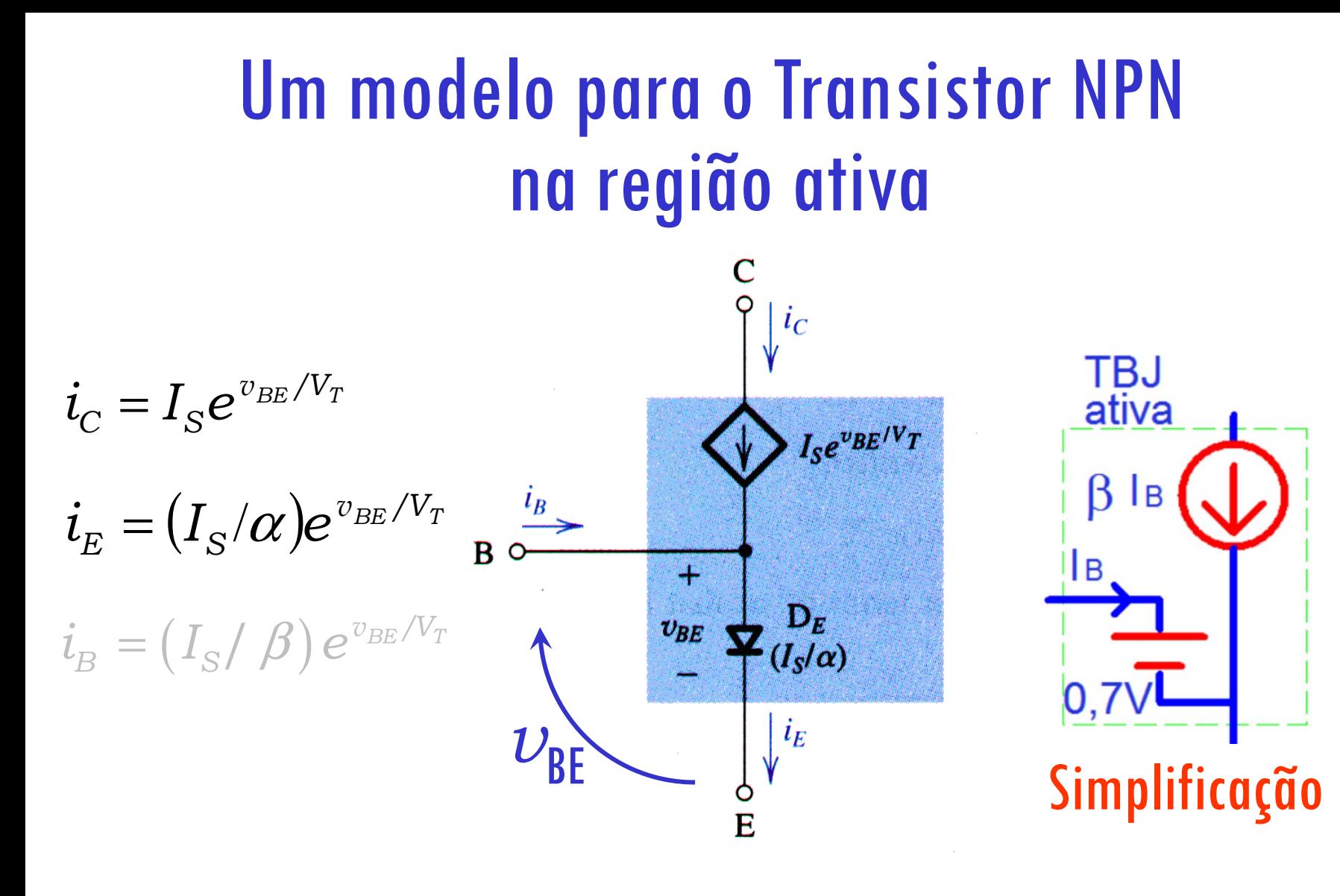

Modelo (npn) para grandes sinais na região ativa!

## **Adequando Modelos** Alguns modelos para o Transistor NPN na região ativa

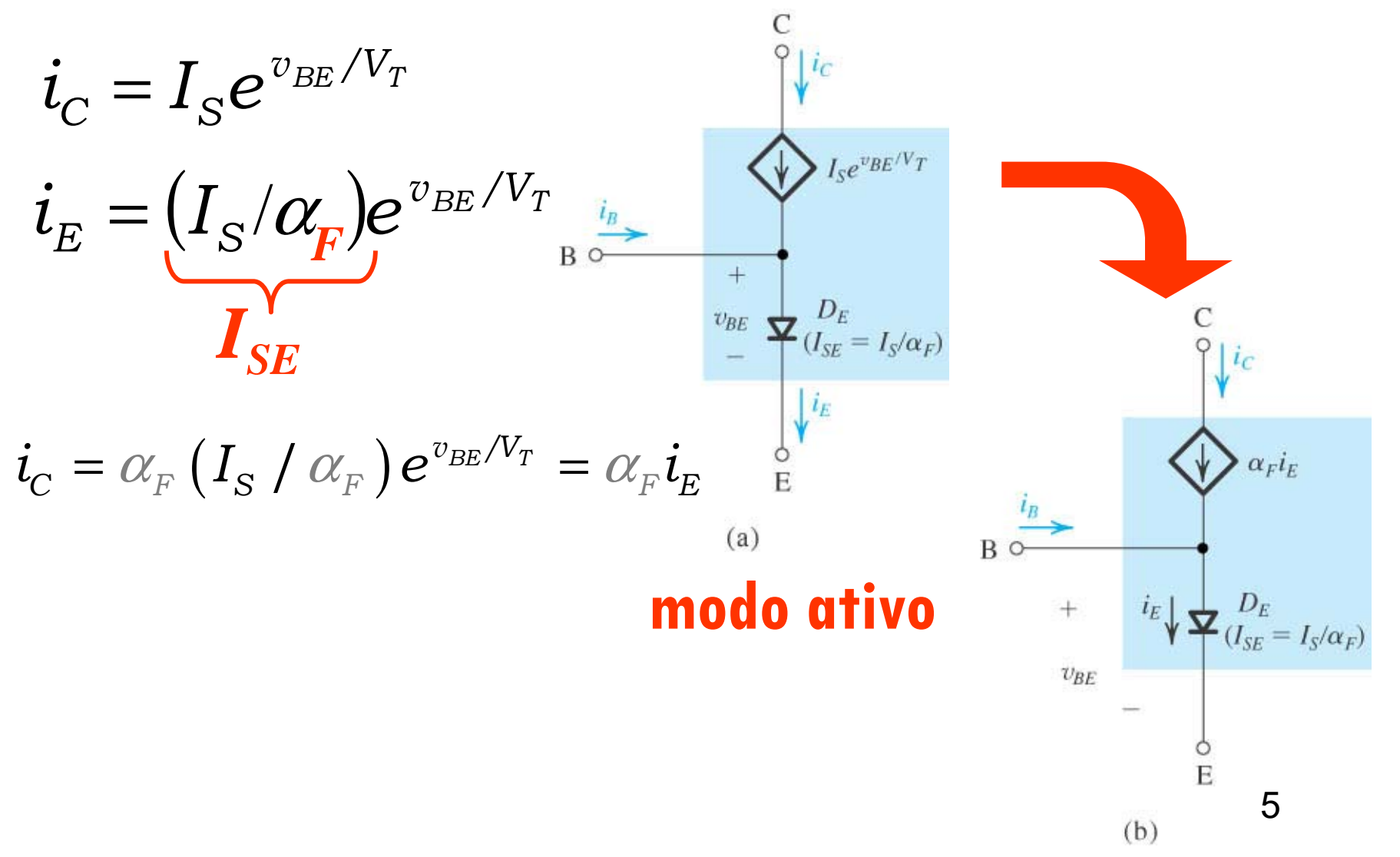

## **Um Transistor npn Real**

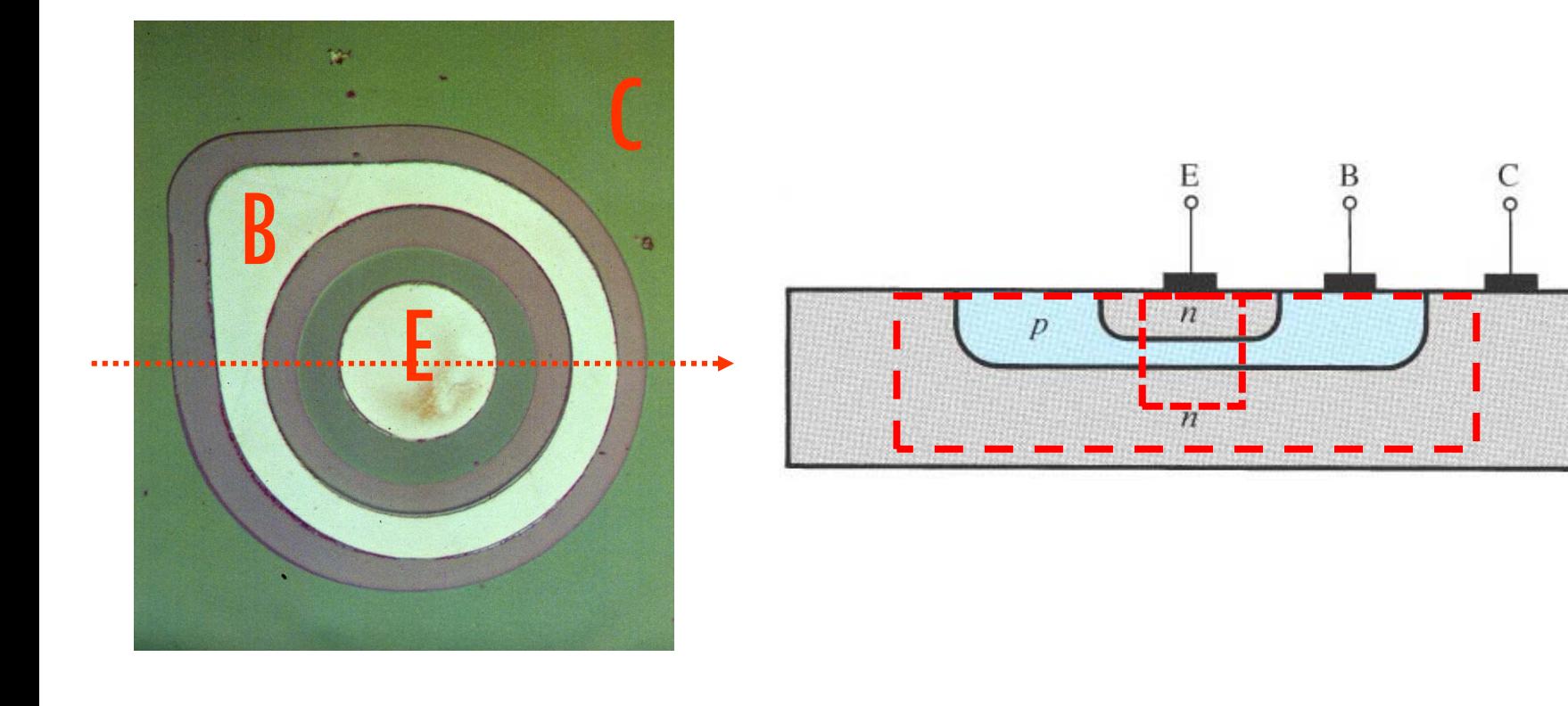

#### Incluindo a Assimetria do Transistor npn Real no modelo para grandes sinais modo ativo ( $j_{BE}$  dir pol  $\, \mid$  modo inverso ( $j_{BE}$  rev pol  $\bold{j}_{\text{BC}}$  rev pol) **jBC dir pol)**  $i_c$ se tornando um emissor  $i_c$   $\uparrow$   $\uparrow$   $D_c$ <br> $(I_{SC} = I_S/\alpha_R)$  $\alpha_F i_F$ B<sub>o</sub>  $B<sub>c</sub>$  $i_E \bigvee \bigvee_{(I_{SE}} \frac{D_E}{I_S/\alpha_F)}$  $\alpha_R i_C$  $v_{BE}$ E se tornando um coletor  $\overline{E}$  $(b)$

# O modelo de Ebers-Moll (EM-npn)

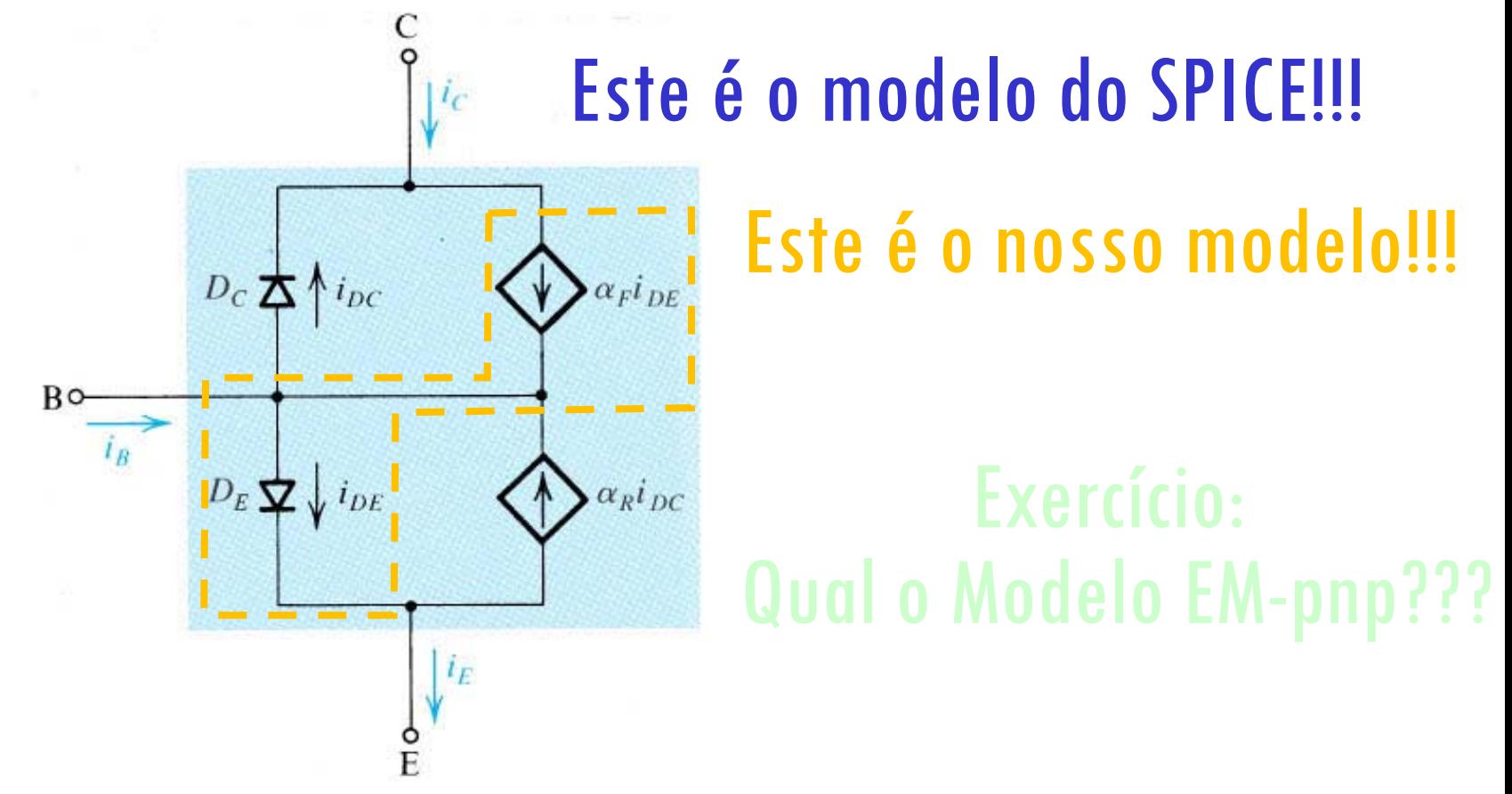

## Modelo para grandes sinais para todas as regiões!

# O modelo de Ebers-Moll (EM-npn)

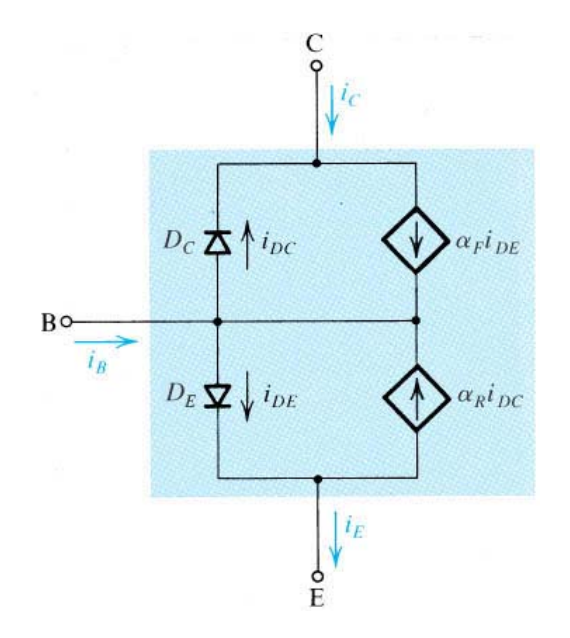

Modelo para grandes sinais para todas as regiões!

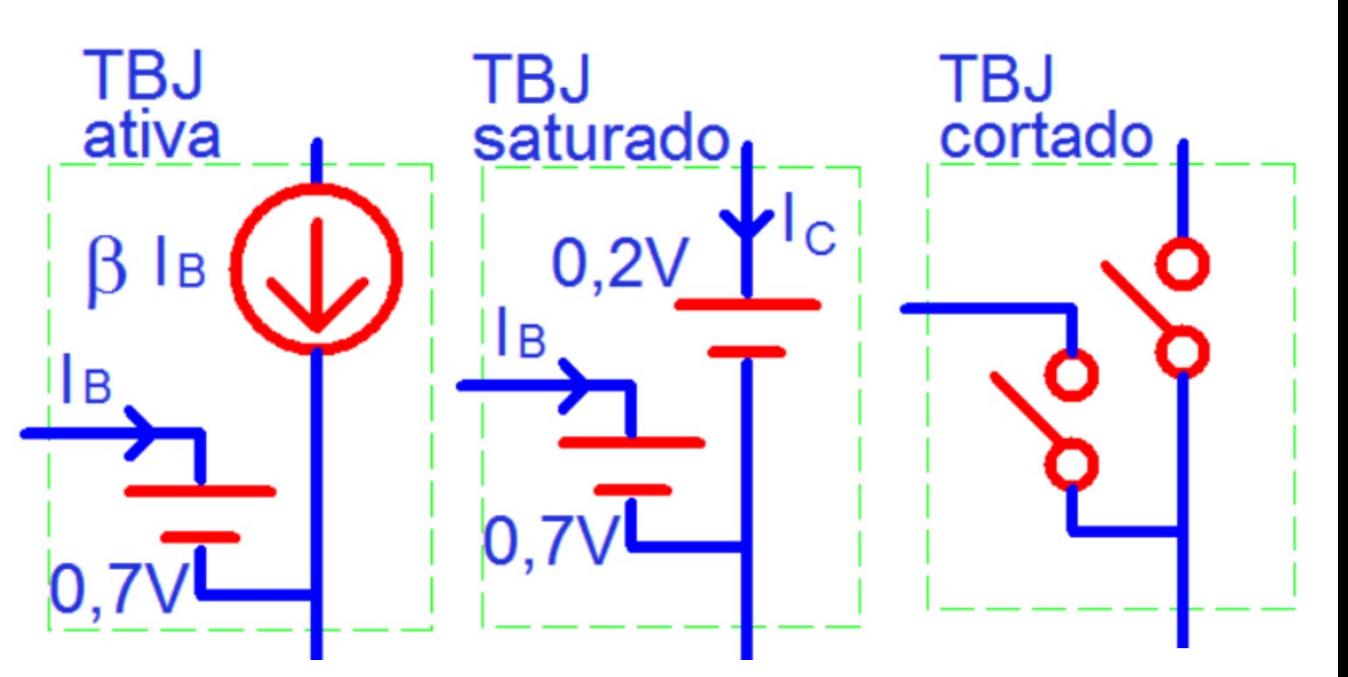

# Vimos alguns modelos para o Transistor NPN na região ativa

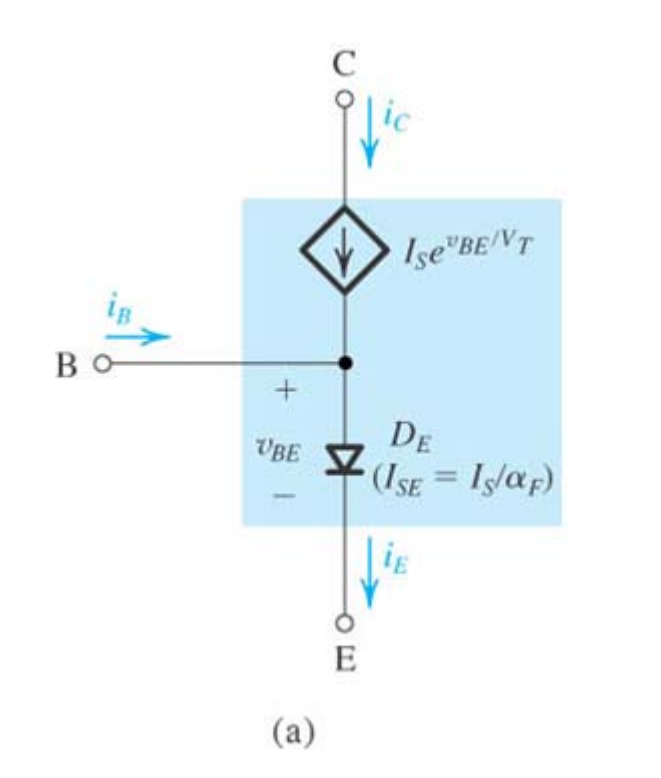

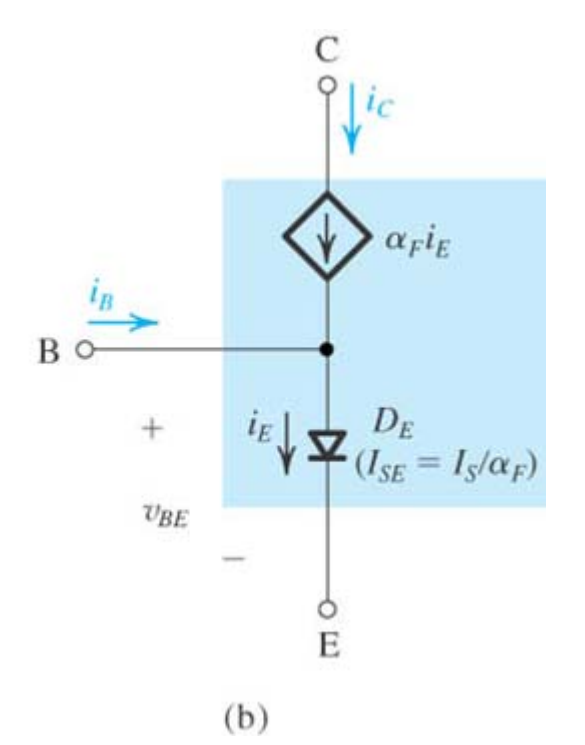

Modelos (npn) para grandes sinais na região ativa! A escolha de um deles é por conveniência 10

# O Transistor TBJ como Amplificador

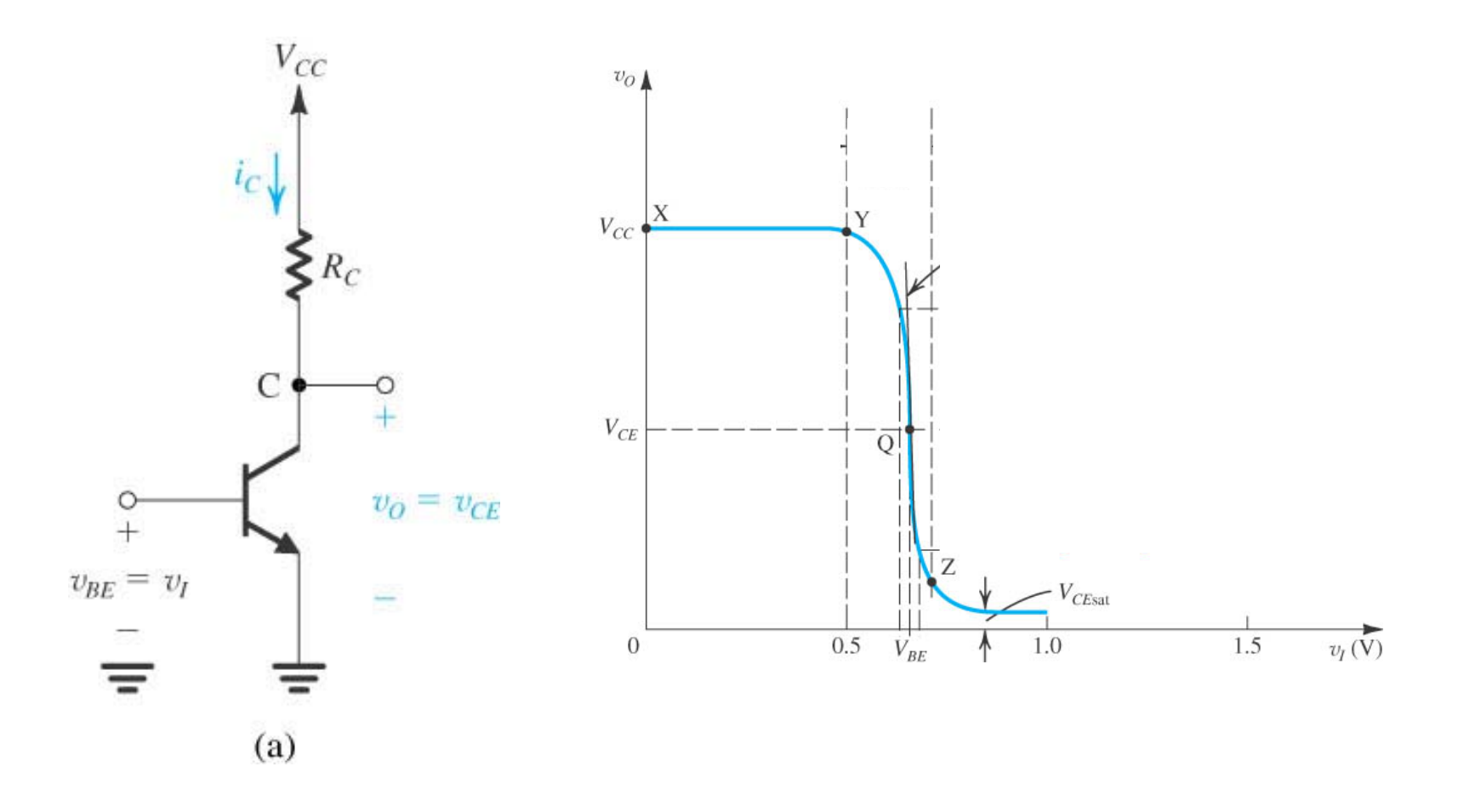

## Criando um Modelo para Pequenos Sinais para o Transistor TBJ

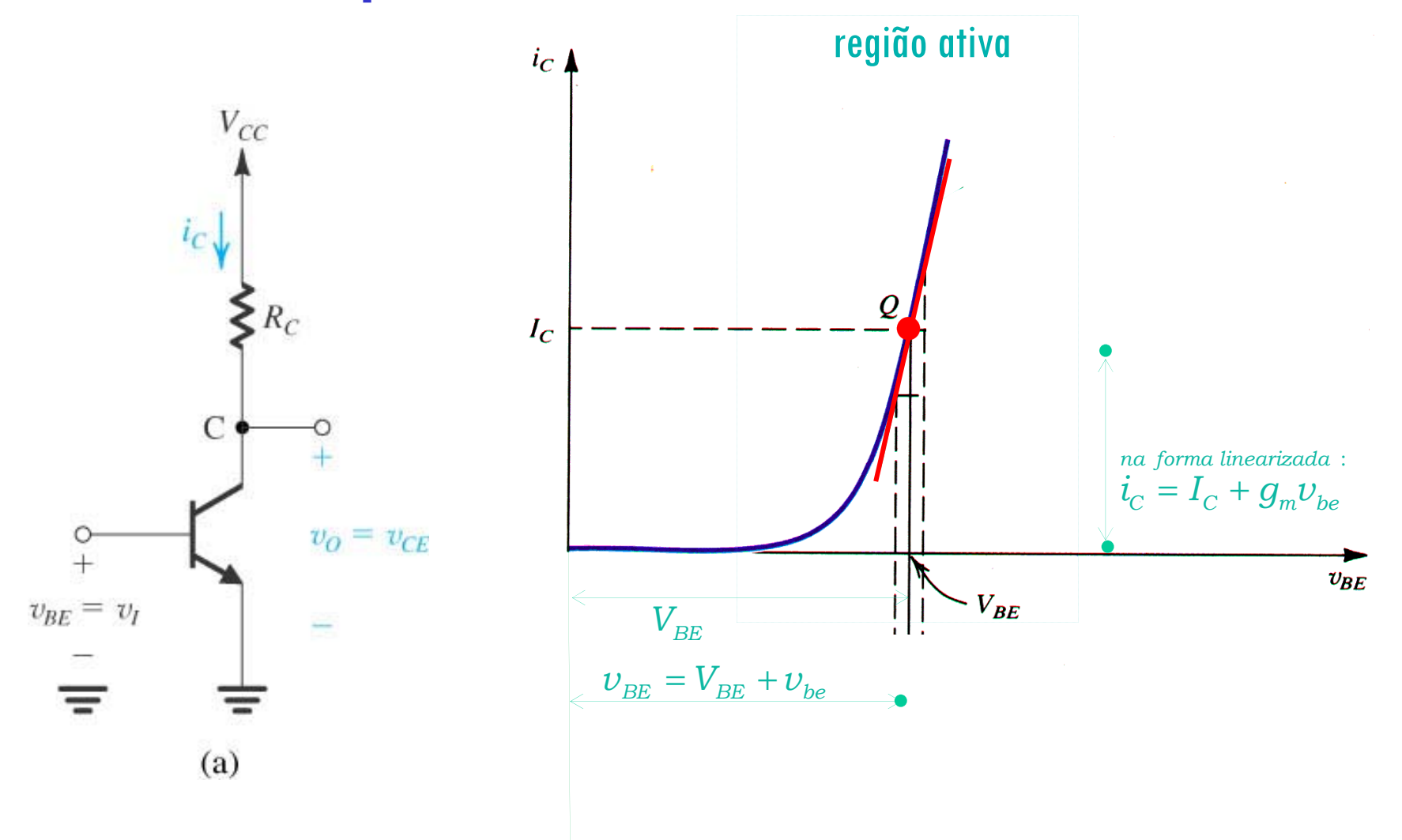

Entrada: 
$$
v_{BE} = V_{BE} + v_{be}
$$

\nSaída:  $i_C = I_C + i_C$ 

\n
$$
i_C = I_S e^{v_{BE}/V_T}
$$
\n
$$
i_C = I_S e^{(V_{BE} + v_{be})/V_T} = I_S e^{V_{BE}/V_T} e^{v_{be}/V_T} = I_C e^{v_{be}/V_T}
$$
\nExpondindo  $e^{v_{be}/V_T}$  em série de Taylor:

\n
$$
\frac{v_0}{v_{BE} - v_1} = \frac{e^{v_{be}/V_T}}{1 - e^{v_{be}/V_T}} = \left(1 + \frac{v_{be}}{V_T} + \frac{v_{be}^2}{2V_T^2} + \ldots\right)
$$
\n
$$
i_C = I_C e^{v_{be}/V_T} = I_C \left(1 + \frac{v_{be}}{V_T} + \frac{v_{be}^2}{2V_T^2} + \ldots\right)
$$
\n(a)

\n
$$
i_C \cong I_C \left(1 + \frac{v_{be}}{V_T}\right) \quad \text{se} \quad \frac{v_{be}^2}{2V_T^2} << \frac{v_{be}}{V_T} \quad \text{ou } v_{be} << 2V_T
$$
\n
$$
v_{be} < 100 \, \text{M}
$$

Entrada: 
$$
v_{BE} = V_{BE} + v_{be}
$$

\nSaída:  $i_C = I_C + i_c$ 

\n
$$
i_C = I_S e^{v_{BE}/V_T}
$$
\n
$$
i_C = I_S e^{v_{BE}/V_T}
$$
\nSo  $v_{be} < 10 \, \text{mV}$ 

\nwhere  $v_{be} = 10 \, \text{mV}$ 

\nwhere  $v_{be} = v_c$  and  $v_{be} = v_{ce}$ 

\nwhere  $v_{be} = v_c$  and  $v_{be} = v_{ce}$ 

\nwhere  $v_{be} = v_c$  and  $v_{be} = v_{ce}$  and  $v_{be} = v_{ce}$ 

\nwhere  $v_{be} = v_{ce}$  and  $v_{be} = v_{ce}$  and  $v_{be} = v_{ce}$ 

\nwhere  $v_{be} = v_{ce}$  and  $v_{be} = v_{ce}$  and  $v_{be} = v_{ce}$  are the same as  $v_{be} = v_{ce}$  and  $v_{be} = v_{ce}$ 

\nwhere  $v_{be} = v_{ce}$  and  $v_{be} = v_{ce}$  are the same as  $v_{be} = v_{ce}$  and  $v_{be} = v_{ce}$  and  $v_{be} = v_{ce}$  and  $v_{be} = v_{ce}$  are the same as  $v_{be} = v_{ce}$  and  $v_{be} = v_{ce}$  and  $v_{be} = v_{ce}$  and  $v_{be} = v_{ce}$  and  $v_{be} = v_{ce}$  are the same as  $v_{be} = v_{ce}$  and  $v_{be} = v_{ce}$  and  $v_{be}$ 

 $100$ 

![](_page_14_Figure_1.jpeg)

![](_page_15_Figure_1.jpeg)

## Aula passada: O Modelo para Pequenos Sinais para o Transistor TBJ

**Região ativa (npn) p/ Grandes Sinais!**

![](_page_16_Figure_2.jpeg)

![](_page_16_Figure_3.jpeg)

# **Região ativa (npn) p/ Pequenos Sinais** TBJ npn  $v_{be}$  $g_m v_{be}$  $\rm \nu_{\rm \it be} < 10 mV$

![](_page_17_Figure_1.jpeg)

#### **Estratégia de análise:**

- 1. Determine o ponto de operação ccdo TBJ e em particular o valor da corrente  $cc$  de coletor,  $I_c$
- 2. Calcule os valores dos parâmetros do modelo para pequenos sinais:  $g_m = I_d V_T$
- 3. Elimine as fontes *cc* substituindo cada fonte *cc* de tensão por um curto-circuito e cada fonte cc de corrente por um circuito aberto.
- 4. Substitua o TBJ por um dos seus modelos equivalentes. Embora qualquer um dos modelos possa ser utilizado, um deles deve ser mais conveniente dependendo do circuito a ser analisado.
- 5. Analise o circuito resultante para determinar as grandezas de interesse (por exemplo, ganho de tensão, resistência de entrada).

![](_page_18_Figure_1.jpeg)

1. Determine o ponto de operação ccdo TBJ e em particular o valor da corrente  $cc$  de coletor,  $I_{\text{C}}$ 

$$
I_B = \frac{3 - 0,7V}{100 \text{k}} \approx 23 \mu A
$$
  
\n
$$
I_C = \beta I_B = 100 \times 23 \mu A = 2,3 \text{ mA}
$$
  
\n
$$
V_{CE} = V_{CC} - R_C I_C = 10V - 2,3m \times 3k = 3,1V
$$
  
\n
$$
Na \text{ ativa? } V_C = 3,1V; V_B = 0,7V; V_E = 0V
$$

2. Calcule os valores dos parâmetros do modelo para pequenos sinais:  $g_m = I_d V_T$ 

$$
g_m = \frac{I_C}{V_T} = \frac{2,3m}{25m} = 92mS = 92\frac{mA}{V}
$$

![](_page_19_Figure_1.jpeg)

- 3. Elimine as fontes *cc* substituindo cada fonte *cc* de tensão por um curto- $\frac{0}{\sqrt{2}}$  3. Elimine as fontes  $\alpha$  substituindo cada fonte  $\alpha$  de tensão p<br>circuito e cada fonte  $\alpha$ de corrente por um circuito aberto.
	- 4. Substitua o TBJ por um dos seus modelos equivalentes. Embora qualquer um dos modelos possa ser utilizado, um deles deve ser mais conveniente dependendo do circuito a ser analisado.

![](_page_19_Figure_4.jpeg)

 $\hat{a}$ 

 $R_{BB}$ 

 $0, 7V$ 

 $100\;k\Omega$ 

 $I_c$ 

 $V_{CC} = +10 \frac{V}{V}$ 

 $V_{\scriptscriptstyle CE}$ 

 5. Analise o circuito resultante para determinar as grandezas de interesse (por exemplo, ganho de tensão, resistência de entrada).

![](_page_20_Figure_2.jpeg)

 $\nu$ <sub>*Q</sub>*  $=$   $-g$ <sub>*m*</sub> $\nu$ <sub>*be*</sub>  $\times$   $R$ <sub>*C*</sub>  $\qquad$   $\nu$ <sub>*be*</sub>  $=$   $\nu$ <sub>*i*</sub></sub>

$$
A_{\nu}\Big|_{\text{Carga}=\infty} = \frac{\nu_O}{\nu_i}\Big|_{\text{Carga}=\infty} = -g_m R_C
$$

 $A_v|_{\text{Carg}} = -g_m R_c = -92m \times 3k = -276 V/V$ 

#### Visualizando Graficamente o Modelo do TBJ

![](_page_21_Figure_1.jpeg)

Aprimorando o Modelo para Pequenos Sinais para o Transistor TBJ: a resistência r $_\pi$ 

 $i_b \neq 0$ !!!  $\rightarrow$  resistência entre  $b$  e  $e$ Bipolar estabelecer uma relação entre  $v_{be}$  e i<sub>b</sub> (resistência) **Pequenos Sinais**  $\dot{\mathbf{z}}_C = I_C + \dot{\mathbf{z}}_c$  $v_{be}$  $i_B = \frac{I_C}{\beta} + \frac{i_c}{\beta}$  $g_m v_{be}$  $B = \frac{1C}{a} + \frac{c}{a}$ *c* $i_i = \frac{1}{2} \frac{I_c}{\nu_i} v_i = \frac{1}{2} \nu_i$  $1 I_{C_{\text{max}}} 1$  $=-\frac{U}{\nu}v_{\nu}=-v_{\nu}$  $\overline{\nu}_{be} < 10 \text{mV}$  $b - \alpha$ <sub>rr</sub> $b e - \beta$ <sup>be</sup>  $\beta V_T$ <sup> $be$ </sup>  $r_{\pi}$ <sup> $be$ </sup> *T <sup>m</sup>* $\nu^{}_{be} = r^{}_{\!\pi} i^{}_{b}$ 

![](_page_23_Figure_0.jpeg)

## Adequando o Modelo para Pequenos Sinais para o TBJ com a resistência r $_{\pi}$

![](_page_24_Figure_1.jpeg)

![](_page_25_Figure_1.jpeg)

#### **Estratégia de análise:**

- 1. Determine o ponto de operação ccdo TBJ e em particular o valor da corrente *cc* de coletor, /<sub>*c*</sub>
- 2. Calcule os valores dos parâmetros do modelo para pequenos sinais:  $\mathfrak{g}_m = I_d V_I \mathfrak{e} \mathfrak{r}_\pi = \beta g_m$
- 3. Elimine as fontes *cc* substituindo cada fonte *cc* de tensão por um curto-circuito e cada fonte  $cc$  de corrente por um circuito aberto.
- 4. Substitua o TBJ por um dos seus modelos equivalentes. Embora qualquer um dos modelos possa ser utilizado, um deles deve ser mais conveniente dependendo do circuito a ser analisado.
- 5. Analise o circuito resultante para determinar as grandezas de interesse (por exemplo, ganho de tensão, resistência de entrada).

1. Determine o ponto de operação ccdo TBJ e em particular o valor da corrente ccde coletor,  $I_C$ 

![](_page_26_Figure_2.jpeg)

2. Calcule os valores dos parâmetros do modelo para pequenos sinais: g $_{m}$   $=$  / $_{d}$   $V_{_{I}}$  e  $_{\pi}$   $=$   $\beta\!/\!g_{_{m}}$ 

3. Elimine as fontes *cc* substituindo cada fonte *cc* de tensão/corrente por curto-circuitos/circuitos abertos

4. Substitua a TBJ por um dos seus modelos equivalentes

![](_page_27_Figure_4.jpeg)

5. Analise o circuito resultante para determinar as grandezas de interesse (por exemplo, ganho de tensão, resistência de entrada).

![](_page_28_Figure_2.jpeg)

5. Analise o circuito resultante para determinar as grandezas de interesse (por exemplo, ganho de tensão, resistência de entrada).

![](_page_29_Figure_2.jpeg)

$$
v_O = -g_m v_{be} \times R_C \quad v_{be} = \frac{r_{\pi}}{R_{BB} + r_{\pi}} v_i
$$

![](_page_29_Figure_4.jpeg)

 $\frac{1,09}{2}$  92m  $\times$  3k = -2,98  $\alpha$ carga= $\infty \qquad 100 + 1.09$  $\frac{1}{2}$ , 92m  $\times$  3k = -2, , *v V* $A_v\big|_{\text{Carga} = \infty} = -\frac{1}{100 + 1.09}92m \times 3k = -2.98\frac{V}{V}$ = <sup>−</sup> × <sup>−</sup> +

![](_page_29_Figure_6.jpeg)

$$
v_{\rm O} = -g_m v_{be} \times R_c \qquad v_{be} = v_i
$$

$$
A_{\nu}|_{\text{Carga}=\infty} = \frac{\nu_O}{\nu_i}|_{\text{Carga}=\infty} = -g_m R_C
$$

$$
A_v\big|_{\text{Carga}=\infty} = -92m \times 3k = -276\frac{V}{30}
$$

# Visualizando Graficamente e Aprimorando<br>ainda mais o Modelo do TBJ

![](_page_30_Figure_1.jpeg)

# **Um Transistor npn Real** e o estreitamento da base (Efeito Early)

![](_page_31_Picture_1.jpeg)

#### Aprimorando o Modelo do TBJ **O Efeito Early**

![](_page_32_Figure_1.jpeg)

## O Modelo π-híbrido para Pequenos Sinais para o Transistor TBJ

#### **Pequenos Sinais** TBJ npn

 $\rm \nu_{\rm \scriptscriptstyle be} < 10 mV$ 

![](_page_33_Figure_3.jpeg)

### **Pequenos Sinais (completo para cálculos manuais)** TBJ npn

 $\nu_{\rm}_{} \sim 10 \mathrm{mV}$ 

![](_page_33_Figure_6.jpeg)